# Let's Use Hyperlinks instead of attachments here's how/why?

**by Lizelle Gilliland**

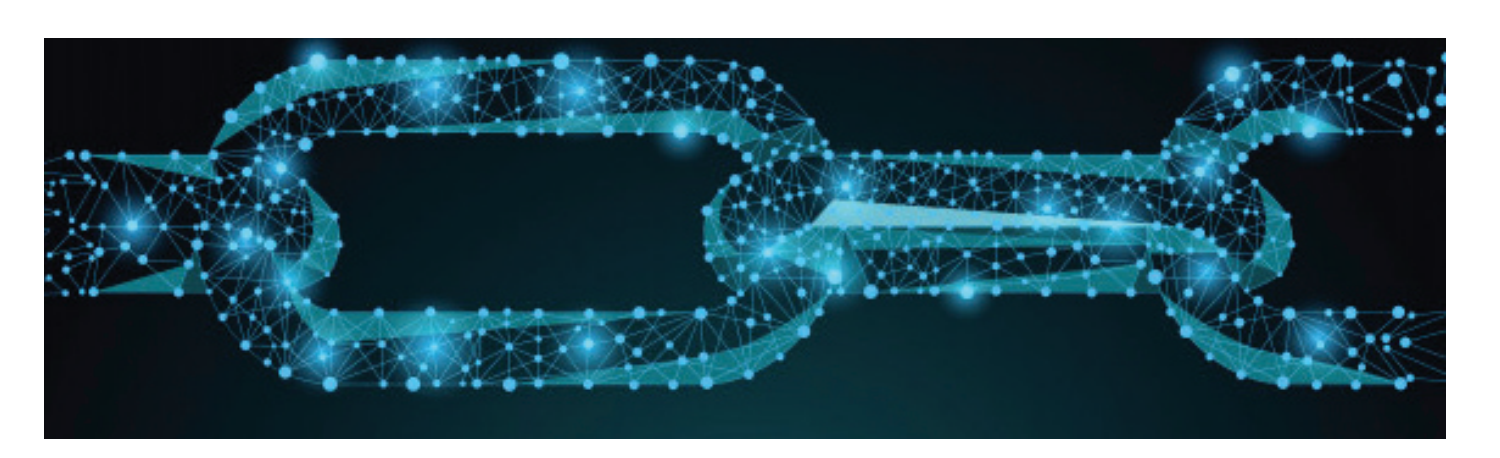

**Attachments are old-world-think! They can create more problems for you than being of assistance. Become a hyper-link fan and make it easier on yourself and for those you wish to engage with or provide more information to.** 

**keeping you informed, interested and interesting** 

**End-Winter Edition 2018**

> **Lizelle Gilliland is Executive Personal Assistant to CEO and Head of Legal & Industry Affairs.**

**Her tenure of 24 years in the Industry has contributed to her extensive knowledge of business and operational procedures.** 

**She is a member of PAFSA's Academy of Excellence.** 

**Lizelle has reached both semi-finalist and Finalist status in PAFSA's PA of the Year Award.** 

**She believes that:**  *To have success and fulfilment you need purpose and passion!* 

# A reminder of the disadvantages of attachments

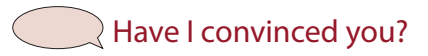

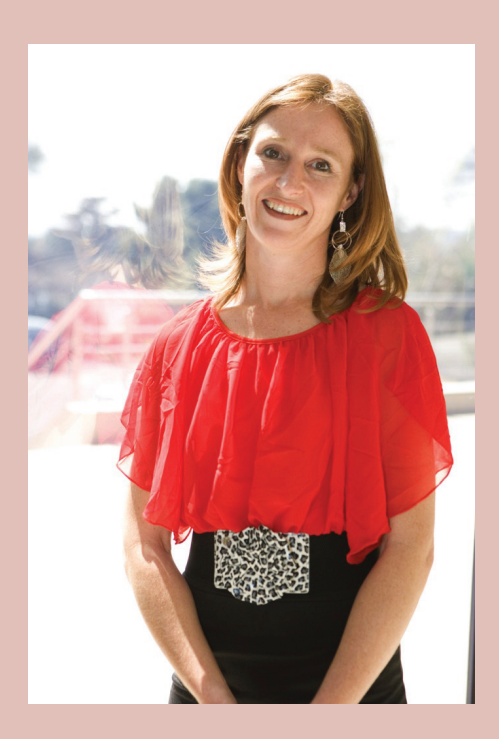

It takes you out of the `they say' mode and lets you explicitly show you've done your homework.

A **hyperlink in your text means that the reader** can immediately access some important additional data by clicking, tapping, or hovering. A **hyperlink** can point to a whole document or to a specific element within a document. Hypertext is text with **hyperlinks.**

### **How do you do a hyperlink?**

Create a hyperlink to a location on the web (discuss this with IT if necessary)

- 1. Select the text or picture that you want to display as a hyperlink.
- 2. On the Insert tab, click Hyperlink. You can also right-click the text or picture and click Hyperlink on the shortcut menu
- 3. In the Insert Hyperlink box, type or paste your link in the Address box.

# How hyper-link savvy are you? Now hyper-link says are you?

I am sharing my top reasons for including hyperlinks in content.

**1. Credibility**

When you add a hyperlink into your `call to action' mix, the chances of action improve. Hyperlinking to your contact page, your subscription form or a website nudges those prospects along the path of conversion.

Think of it as a modern version of a footnote! Whenever you're naming a source, citing a reference, or referring to another publication, a hyperlink lets you do it in the body of your content.

**2. Usability**

If you want something done, do it yourself, right? Apply that to hyperlinks. It's so much easier for the reader to verify your reference material, find related content or answer a call to action when you've given them something to click on.

- 1. Attachments can raise flags By both spam filters and recipients, attachments may be viewed suspiciously.
- 2. Attachments have file size limits While we would still encourage keeping file sizes small, if you do need to send a larger file, attachments have file size limits. For files larger than 10MB using a link should be a rule.
- 3. Attachments can use up a lot of storage -Sending out hundreds of emails with a large attachment can chew up a lot of space. For some email accounts, sent emails will bounce if the storage is full preventing your message from getting through.
- 4. You can't track who opens attachments By sending attachments you're unable to know whether your file was viewed.
- 5. It ttakes time to upload and download files or other attachments.
- 6. Large files cannot be sent by free email service.
- 7. Additional software is required to open specific file format.
- 8. Sometimes attachments and files sent by email contains virus which may affect your computer.
- 9. Files may not be uploaded or downloaded properly from email if internet speed is slow.

## **3. Assists the Call to Action**

When you next email, SMS or WhatsApp - and you have a lot of information to provide - remember your message will be more powerful if it's brief and punchy and leave the